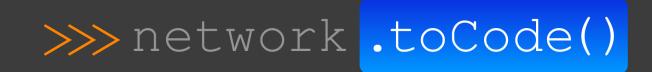

# ITSM-Driven Enterprise Network Operations

Jason Edelman jason@networktocode.com @jedelman8 Feb 27, 2019 | iNOG | Dublin

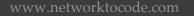

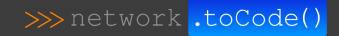

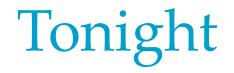

- Who am I?
- Network Operations
- Demo

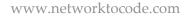

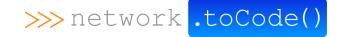

# Who am I? >>> network .toCode()

- **Name** => Jason Edelman
- Work => Network to Code
- **Do** => Network Automation
- Work with => Clients on their automation journey

>>> network .toCode(

- Was Network Engineer => CCIE (I think)
- From => New York

### **Traditional Network Operations**

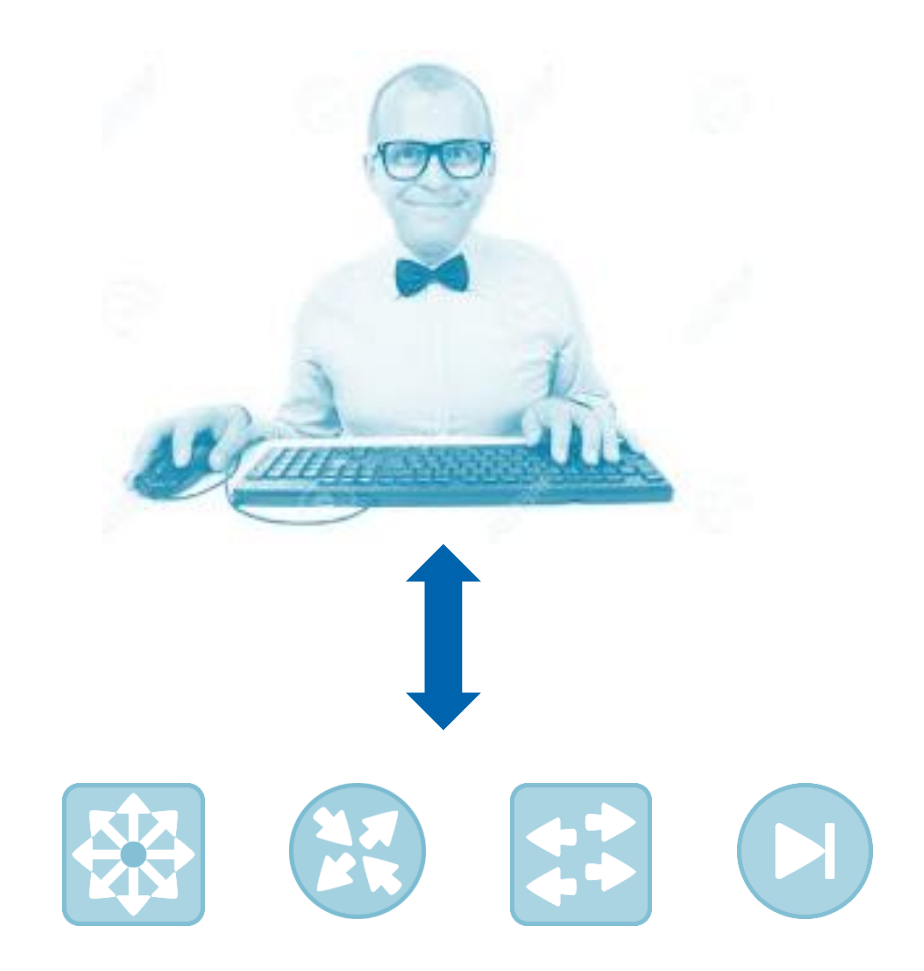

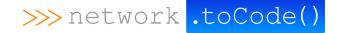

## Scaling Network Operations

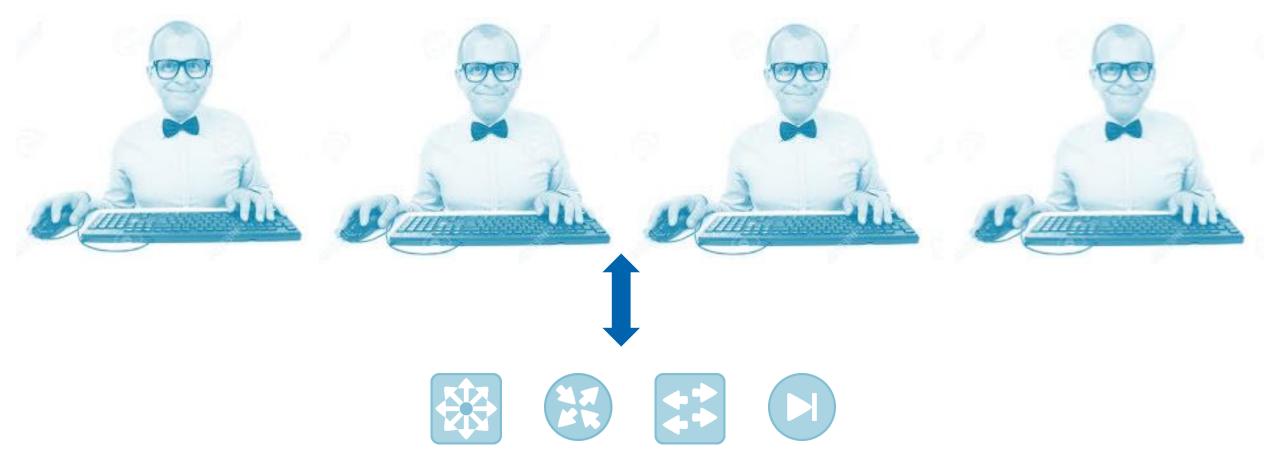

Network to Code – Confidential

>>> network .toCode()

## Getting Started with Network Automation

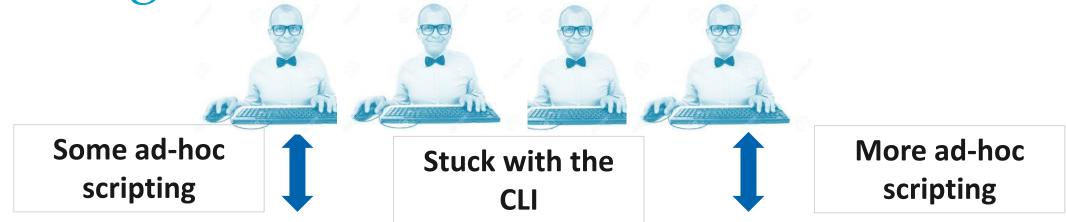

- backups.py
- vlans.py
- MySQL

...

• Saved on HDD

- get\_neighbors.py
- vlan\_check.py
- Custom web app in PHP

>>>> network .toCode(

- YAML Data
- Git (all push)

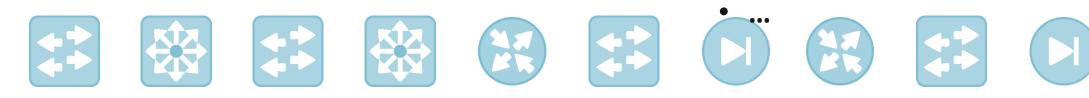

### Getting Started with Network Automation (cont'd)

#### Common Approach

- 1. 1-2 network engineers attend training or use prior programming experience
- 2. Ad-hoc Python scripts
- 3. The same engineers start exploring web frameworks and front-end programming
- 4. Ad-hoc Ansible Playbooks
- 5. Dedicated Ansible server with local playbooks
- 6. Continued specialized Python scripts
- 7. Continued front-end development

### 1. Disparate scripts

Issues

- 2. No version control
- 3. No peer review
- 4. No platform
- 5. Tool sprawl
- 6. You get so far down the path it's hard to change, so instead you pivot, and "buy" multiple tools to solve the problem
- 7. Limited database integration

### **Common Manual Workflow**

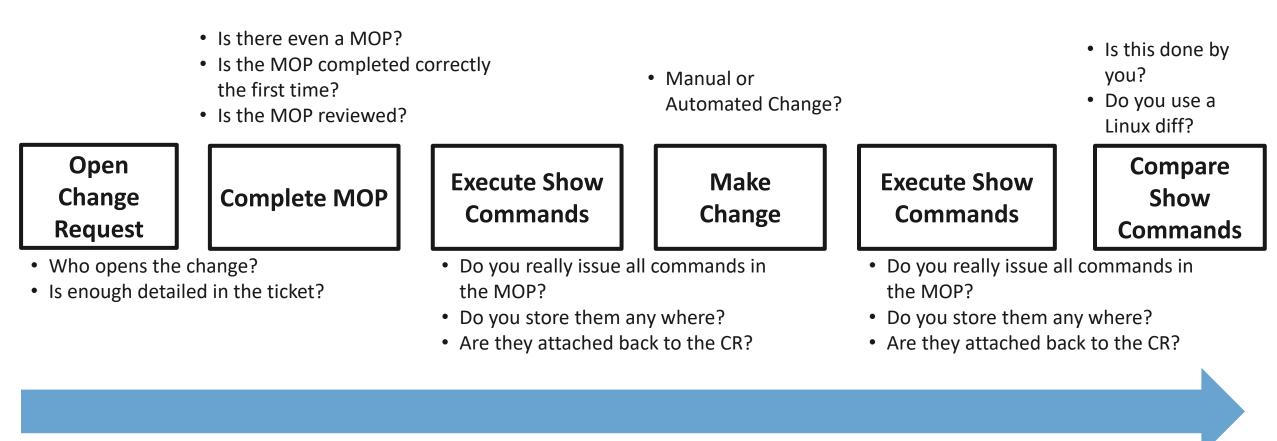

Network to Code – Confidential

>>> network .toCode(

### **Common Manual Workflow**

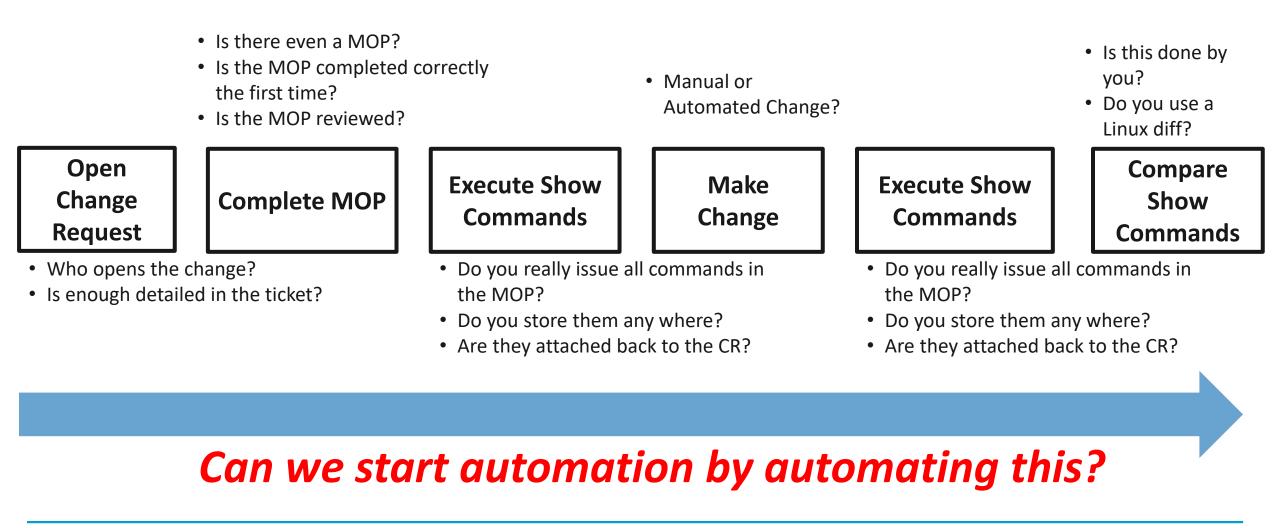

Network to Code – Confidential

>>> network .toCode(

### CI/CD Pipeline for Network Operations

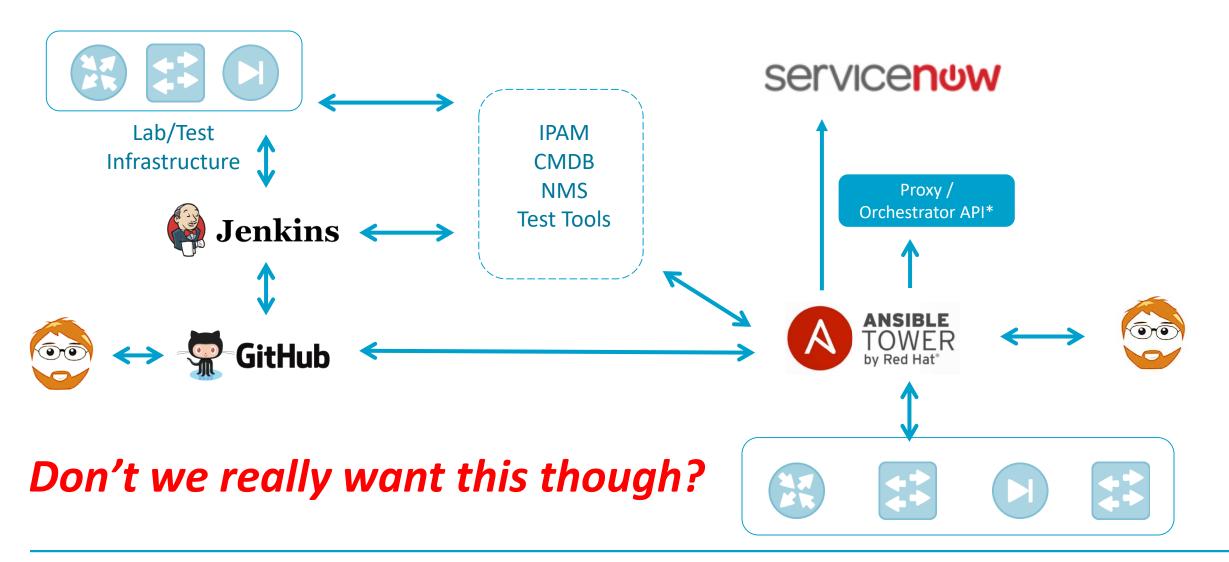

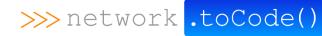

### Get Started.

# Or you never will.

www.networktocode.com

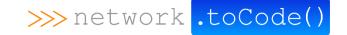

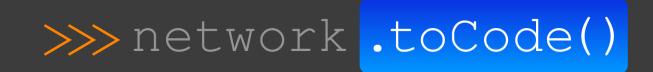

# ITSM & CI/CD Network Automation Workflows

### Demo Review

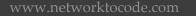

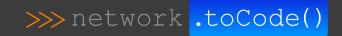

### ITSM & Chat Driven Network Automation

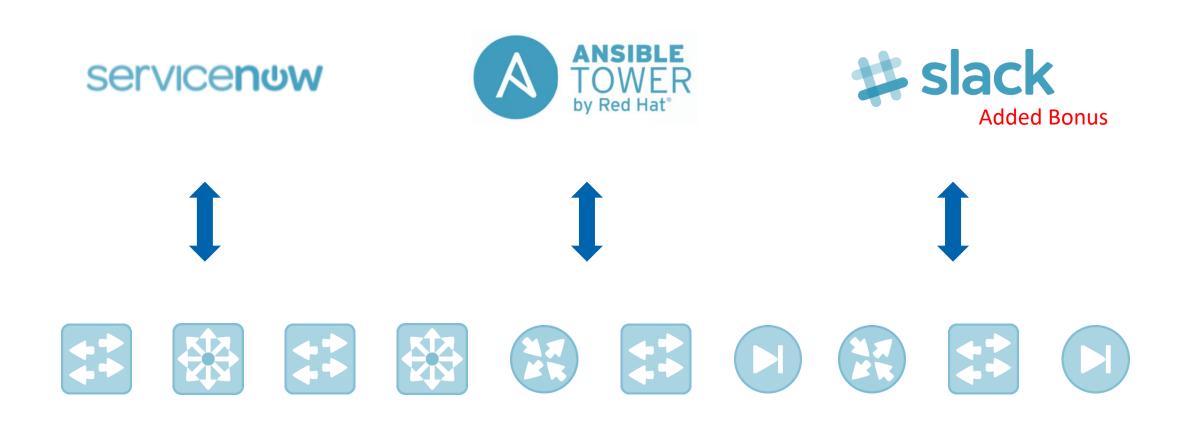

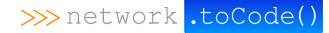

## ITSM & Chat Driven Network Automation

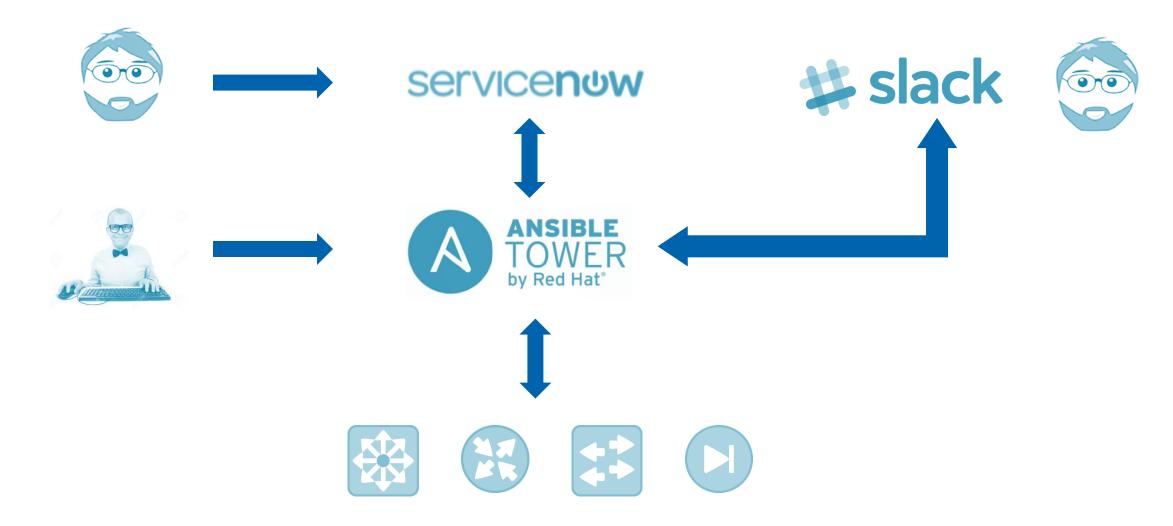

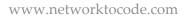

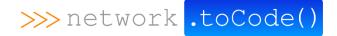

### ITSM & Chat Driven Network Automation

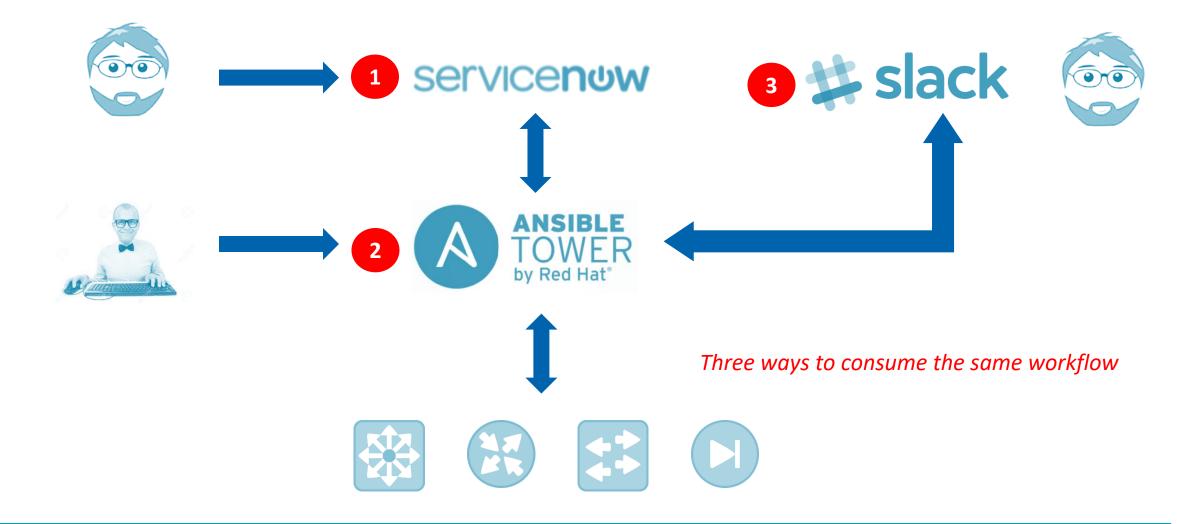

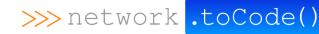

# Automating Common Workflows

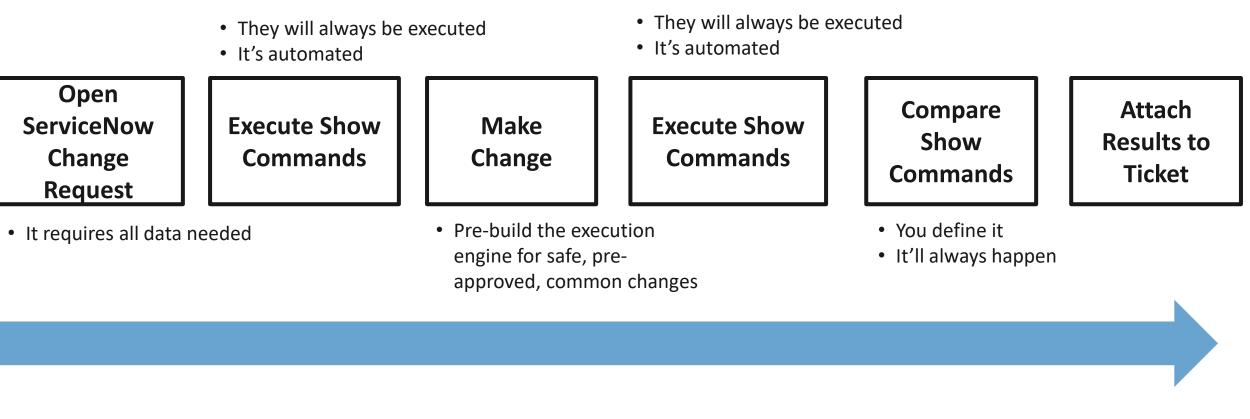

#### Good starting point. Absolutely.

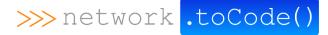

### Self Service Network Automation

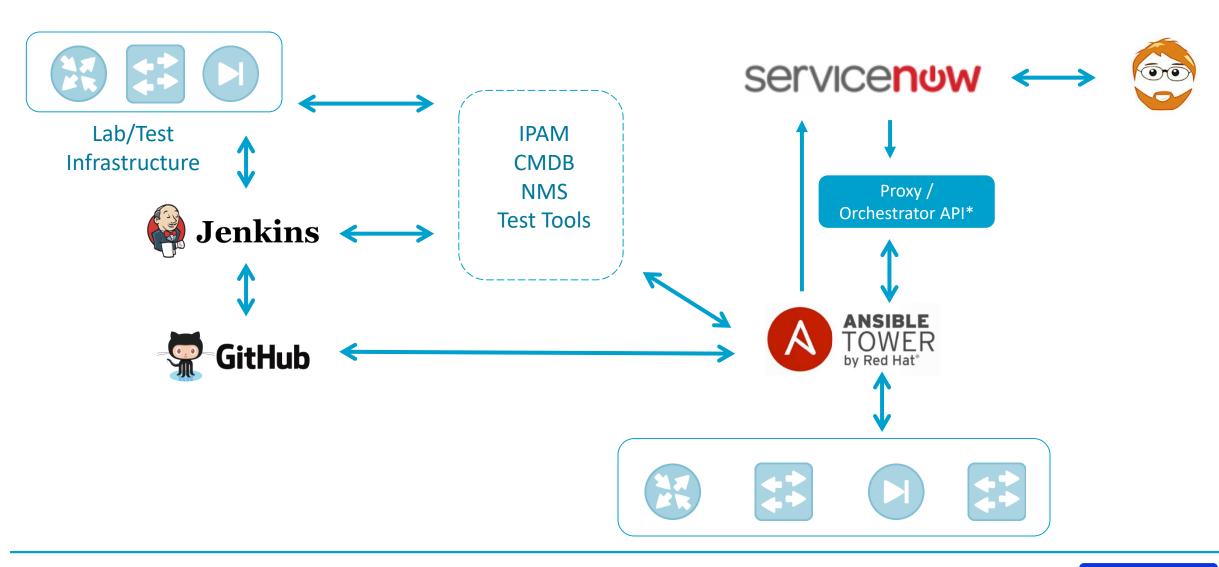

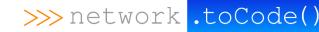

### Infra as Code Network Automation

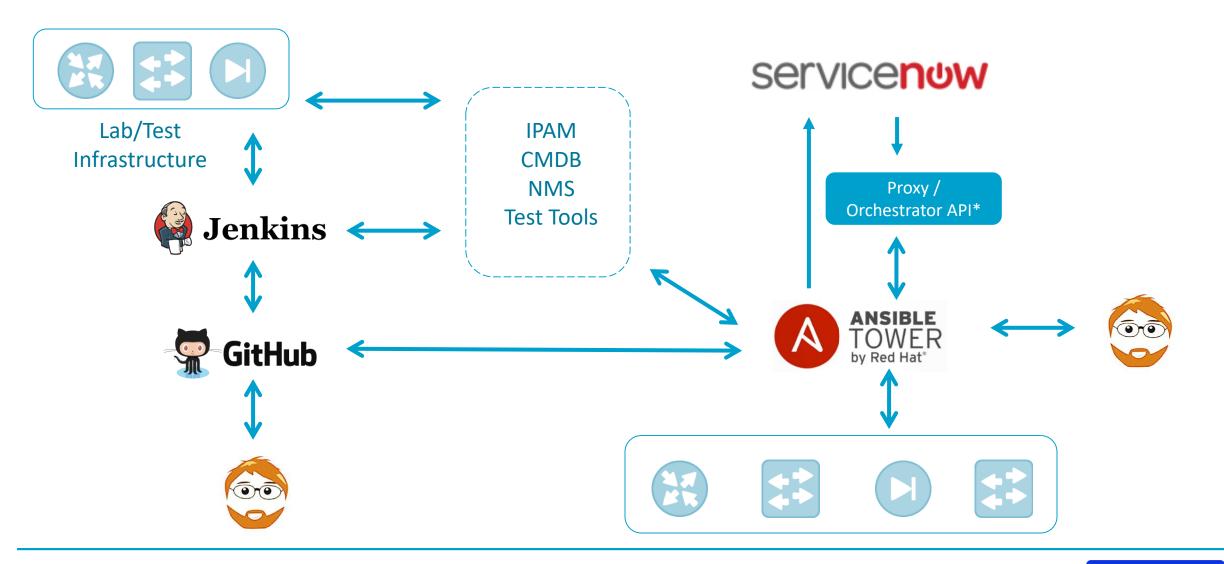

>>> network .toCode()

### DEMO TIME

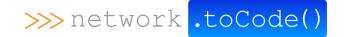